#### Math 2250 Maple Project 7: Laplace Applications S2009

Due date: See the internet due dates. Maple lab 7 has five problems L7.1, L7.2, L7.3, L7.4, L7.5.

References: Code in maple appears in 2250mapleL7-S2009.txt at URL http://www.math.utah.edu/~gustafso/. This document: 2250mapleL7-S2009.pdf. Other related and required documents are available at the web site.

## Problem L7.1. (Periodic Wave Plots)

In the table are examples of standard periodic waves.

(a) Plot them all. Please choose an appropriate graph window for each.

(b) Piecewise expressions h are given in the table on the base interval  $[0, T]$ . The T-periodic extension of f off the base interval is always  $h(g(t))$  where  $g(t) = t - T$  floor $(t/T)$ . Observe that  $g(t)$  equals T f2(t/T); see the table. Justify every maple expression in the table. In the first example, define  $\left| \text{h1:=t}\right.$  = t=>piecewise(t<1,1,t<2,-1,0); and then plot h1(T\*f2(t/T))-f1(t) over 3 periods  $[T = 2$  for the square wave. It should plot as the zero function.

Useful plot options are ytickmarks=3, color=red, labels= $[t,'f(t)$ <sup>'</sup>], title="square wave", numpoints=100, thickness=2. Combine options like this:  $opts:=distance,thickness=2$ , and use them as  $plot(f(t),t=a..b,opts);$ 

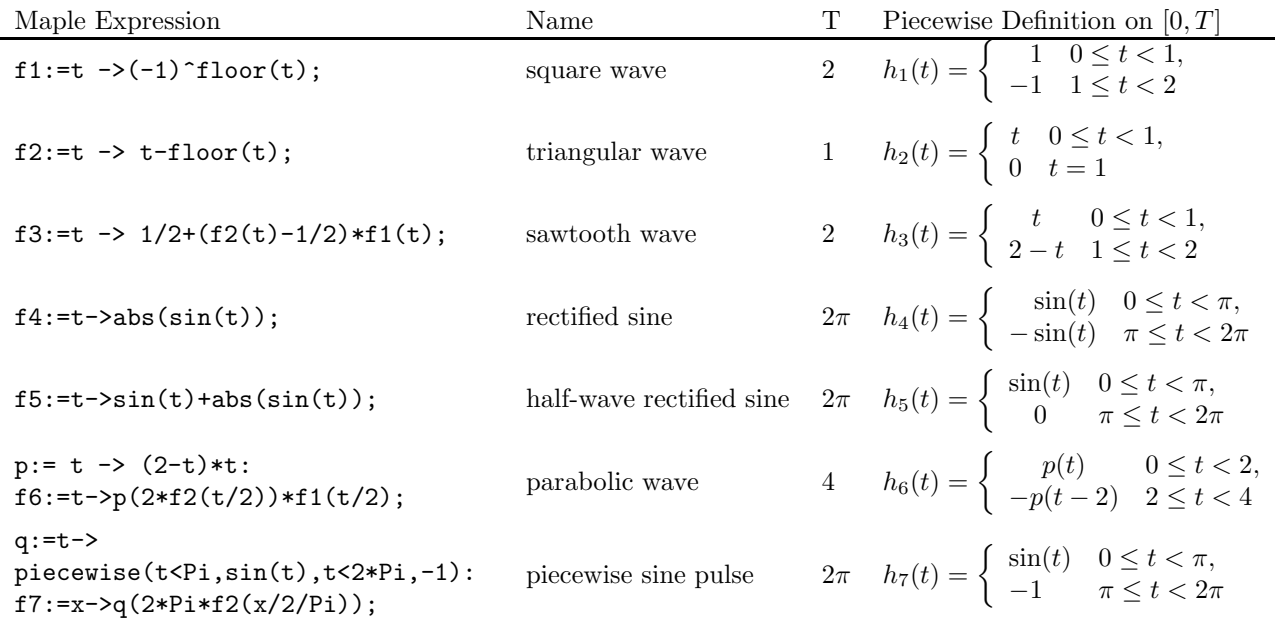

## Problem L7.2. (Hammer Hit Oscillation)

An attached mass in an undamped spring-mass system is released from rest 1 meter below the equilibrium position. After 3 seconds of oscillation, the mass is struck by a hammer with force of 5 Newtons in a downward direction.

(a) Assume the model

$$
\frac{d^2x}{dt^2} + 9x = 5\delta(t-3); x(0) = 1, \frac{dx}{dt}(0) = 0,
$$

where  $x(t)$  denotes the displacement from equilibrium at time t and  $\delta(t-3)$  denotes the Dirac delta function. Determine, using the dsolve example below, a piecewise-defined formula for  $x(t)$ . Plot  $x(t)$  for  $0 \le t \le 7$ .

(b) Solve the following hammer-hit models DE1 to DE4, given as maple expressions, using the dsolve example for DE, IC as a template for the solution.

(c) Express the symbolic answer for each of DE1 to DE4 as a piecewise-defined function. Interpret each answer physically.

DE:=diff(x(t),t,t)+9\*x(t)=3\*Dirac(t-3); IC:=x(0)=1,D(x)(0)=0;

```
dsolve({DE,IC},x(t),method=laplace);
# x(t) = cos(3*t) + Heaviside(t-3)*sin(-9+3*t)convert(%,piecewise);combine(%,trig);
\# x(t) = \cos(3*t) for t < 3, \cos(3*t) + \sin(-9+3*t) for t > 3, undef t = 3.
DE1:=diff(x(t),t,t)+9*x(t)=5*Dirac(t-3); IC1:=x(0)=-1,D(x)(0)=1;
DE2:=diff(x(t),t,t)+9*x(t)=6*Dirac(t-3); IC2:=x(0)=1,D(x)(0)=-1;
DE3:=diff(x(t),t,t)+9*x(t)=8*Dirac(t-3); IC3:=x(0)=0,D(x)(0)=-1;
DE4:=diff(x(t),t,t)+9*x(t)=9*Dirac(t-3); IC4:=x(0)=1,D(x)(0)=0;
```
### Problem L7.3. (Maple Solution of Initial Value Problems)

(a) Solve the IVP  $y'' - y' - 2y = 5 \sin x$ ,  $y(0) = 1$ ,  $y'(0) = -1$ . Please use the inttrans package. Show the steps in Laplace's method, entirely in maple, with explicit use of maple functions  $laplace(f,t,s)$  and  $invlaplace(F,s,t)$ . (b) Solve the pulse-input IVP

$$
3y'' + 3y' + 2y = \begin{cases} 0 & \text{for } t < 0, \\ 3 & \text{for } 0 \le t < 4, \\ 0 & \text{for } t \ge 4, \end{cases}
$$

with initial data  $y(0) = 0$ ,  $y'(0) = 0$ . Use any maple method. Express your answer as a piecewise-defined function. (c) Solve the IVP  $y'' + y = 1 + \delta(t - 2\pi)$ ,  $y(0) = 1$ ,  $y'(0) = 0$ . Use maple dsolve. Express the answer as a piecewise-defined function.

## Problem L7.4. (Expressions for Periodic Waves)

Let h be the T-periodic extension of  $f(x) = 2/10 + (7/10) \sin x + (1/10) \cos 5x$ , defined on [0, T], for  $T = 2$ . (a) Plot  $h(t)$  on the interval [−10, 10]. Use the composition formula  $h(t) = f(g(t))$ , where  $g(t) = t - T$  floor $(t/T)$ . (b) Compute the Laplace of  $h(t)$  directly from the periodic function theorem, using the sample maple code

 $int(f(g(t)) * exp(-s*t), t=0..T)/(1-exp(-s*T));$ 

Replacing  $f(x)$  by  $(1/10)\cos(5x)$  should give the answer below. The answer for  $2/10 + (7/10)\sin x + (1/10)\cos 5x$  has many more terms.

$$
\frac{1}{10} \frac{se^{2s} - s\cos(10) + 5\sin(10)}{(s^2 + 25)(-1 + e^{2s})}
$$

(c) Maple finds the laplace of  $g(t) = t - T$  floor $(t/T)$ , but not the laplace of  $h(t) = f(g(t))$ . Express  $h(t)$  as a series of pulses to get help from maple. The laplace of some terms in the series  $h(t)$  can be computed, but not all. The constant term and sine term are a success but the cosine term causes maple to churn. This example shows that the periodic function theorem is a basic tool in Laplace theory. Here's the success story for this example:

```
pulse:=(t,a,b)->Heaviside(t-a)-Heaviside(t-b);
f := x -> 2/10+7/10*sin(x): h:= t->sum(f(t-n*T)*pulse(t,n*T,n*T+T),n=0..infinity);
inttrans[laplace](h(t),t,s);
eval(%) assuming n::positive;
```
Here's what does not work. See if you can change the code and make it work, giving the answer in (b) above. Beware of testing the code below: it uses about 800mb memory and finishes with no answer.

```
pulse:=(t,a,b)->Heaviside(t-a)-Heaviside(t-b);
f := x \rightarrow (1/10)*cos(5*x):
h:= t-\text{sum}(f(t-n*T)*pulse(t,n*T,n*T+T),n=0..infinity);inttrans[laplace](h(t),t,s);
eval(%) assuming n::positive;
```
# Problem L7.5. (Resolvent Method)

The Laplace resolvent formula for the problem  $\mathbf{u}' = A\mathbf{u}, \mathbf{u}(0) = \mathbf{u}_0$  is

$$
\mathcal{L}(\mathbf{u}(t)) = (sI - A)^{-1}\mathbf{u}_0.
$$

For example,  $A = \begin{pmatrix} 1 & 0 \\ 0 & 2 \end{pmatrix}$  gives

$$
\mathcal{L}(\mathbf{u}(t))) = \begin{pmatrix} s-1 & 0 \\ 0 & s-2 \end{pmatrix}^{-1} \mathbf{u}_0 = \begin{pmatrix} \frac{1}{s-1} & 0 \\ 0 & \frac{1}{s-2} \end{pmatrix} \mathbf{u}_0 = \begin{pmatrix} \mathcal{L}(e^t) & 0 \\ 0 & \mathcal{L}(e^{2t}) \end{pmatrix} \mathbf{u}_0,
$$

which implies  $\mathbf{u}(t) = \begin{pmatrix} e^t & 0 \\ 0 & e^{2t} \end{pmatrix}$  $\begin{pmatrix} t & 0 \ 0 & e^{2t} \end{pmatrix} \mathbf{u}_0.$ 

The answers for the components of **u** are  $\alpha e^t$ ,  $\beta e^{2t}$ , according to the following maple code:

```
with(LinearAlgebra):with(inttrans):
A:=Matrix([[1,0],[0,2]]);
u0:=Vector([alpha,beta]);
B:=(s*IdentityMatrix(2)-A)^(-1).u0;
u:=Map(invlaplace,B,s,t);
```
Compute the solution  $\mathbf{u}(t)$  using the resolvent formula for the following cases.

(a) 
$$
A = \begin{pmatrix} 2 & 1 \ 1 & 2 \end{pmatrix}
$$
,  $\mathbf{u}(0) = \begin{pmatrix} 0 \ -1 \end{pmatrix}$   
\n(b)  $A = \begin{pmatrix} 0 & 1 \ -1 & -2 \end{pmatrix}$ ,  $\mathbf{u}(0) = \begin{pmatrix} 1 \ -1 \end{pmatrix}$   
\n(c)  $A = \begin{pmatrix} 2 & -5 \ 4 & -2 \end{pmatrix}$ ,  $\mathbf{u}(0) = \begin{pmatrix} -1 \ 2 \end{pmatrix}$